# **PHP Language Server Platform** *Release 1*

**Sep 22, 2023**

# **Contents**

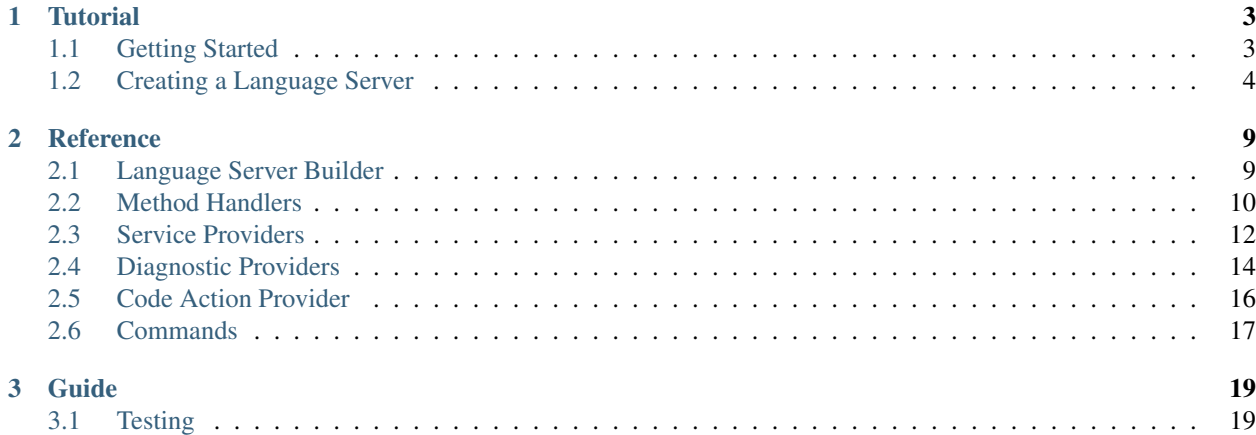

The Phpactor Language Server Platform is a framework for creating language servers implementing the [Language](https://microsoft.github.io/language-server-protocol/specification) [Server Protocol.](https://microsoft.github.io/language-server-protocol/specification)

# CHAPTER 1

# **Tutorial**

# <span id="page-6-1"></span><span id="page-6-0"></span>**1.1 Getting Started**

Below is an example which will run a language server which will respond to any request with a response "Hello world!":

```
1 #!/usr/bin/env php
2 \leq 2 \epsilon3
4 use Amp\Success;
5 use Phpactor\LanguageServer\Core\Middleware\RequestHandler;
  use Phpactor\LanguageServer\Core\Rpc\Message;
  use Phpactor\LanguageServer\Core\Rpc\RequestMessage;
8 use Phpactor\LanguageServer\Core\Rpc\ResponseMessage;
9 use Phpactor\LanguageServer\Middleware\ClosureMiddleware;
10 use Phpactor\LanguageServer\Core\Dispatcher\Dispatcher\MiddlewareDispatcher;
11 use Phpactor\LanguageServerProtocol\InitializeParams;
12 use Phpactor\LanguageServer\Core\Server\Transmitter\MessageTransmitter;
13 use Phpactor\LanguageServer\Core\Dispatcher\Factory\ClosureDispatcherFactory;
14 use Phpactor\LanguageServer\LanguageServerBuilder;
15
16 require __DIR__ . '/../../vendor/autoload.php';
17
18 $builder = LanguageServerBuilder::create(new ClosureDispatcherFactory(
19 function (MessageTransmitter $transmitter, InitializeParams $params) {
20 return new MiddlewareDispatcher(
21 new ClosureMiddleware(function (Message $message, RequestHandler
   ˓→$handler) {
22 if (!$message instanceof RequestMessage) {
23 return $handler->handle($message);
24 }
25
26 return new Success(new ResponseMessage($message->id, 'Hello World!'));
27 })
```

```
28 );
29 }
30 ));
31
32 $builder
33 ->build()
34 ->run();
```
- LanguageServerBuilder abstracts the creation of streams and *[builds the Language Server](#page-12-1)*. It accepts an instance of DispatcherFactory - ClosureDispatcherFactory is a DispatcherFactory. This class has the responsibility initializing the session. It is invoked when the Language Server client sends initialize method, providing its capabilities.
- MessageTransmitter is how your session can communicate with the client you wouldn't normally use this directly, but more on this later. The InitializeParams is a class containing the initialization information from the client, including the ClientCapabilities.
- MiddlewareDispatcher Is a Dispatcher which uses the Middleware concept this is the pipeline for incoming requests. Requests go in, and ResponseMessage classes come out (or null if no response is necessary).
- ClosureMiddleware is a Middleware which allows you to specific a \Closure instead of implementing a new class (which is what you'd normally do). The Message is the incoming message (Request, Notification or Response) from the client, the RequestHandler is used to delegate to the *next* Middleware.
- We return a ResponseMessage wrapped in a Promise. We only return a Response for Request messages, and the Response must reference the request's ID.
- The Success class is a Promise which resolves immediately. Returning a Promise allows us to run nonblocking [co-routines.](https://amphp.org/amp/coroutines/)
- Then finally build and run the server. It will listen on STDIO by default.

If you run this example, you should be able to connect to the language server and it should respond (incorrectly) to all requests with "Hello World!".

Let's try it out.

```
$ echo '{"id":1,"method":"foobar","params":[]}' | ./bin/proxy request | php example/
˓→server/minimal.php
```
The proxy binary file is used only for this demonstration, it adds the necessary formatting to the message before passing it to our new language server (running on STDIO by default).

It should show *something* like:

At this point you could connect an IDE to your new Language Server, but it wouldn't do very much.

In the next chapter we'll try and introduce some more concepts and add some language server functionality.

# <span id="page-7-0"></span>**1.2 Creating a Language Server**

In the previous tutorial we used the ClosureDispatcherFactory. This is fine, but let's now implement our own application - AcmeLS and give it a dedicated dispatcher factory AcmeLsDispatcherFactory. This will be the ingress for a new session:

```
1 #!/usr/bin/env php
2 \leq 2php3
4 require __DIR__ . '/../../vendor/autoload.php';
5
6 use AcmeLs\AcmeLsDispatcherFactory;
7 use Phpactor\LanguageServer\LanguageServerBuilder;
8 use Psr\Log\NullLogger;
\overline{9}10 \quad \text{Slogger} = \text{new NullLogger}();11 LanguageServerBuilder::create(new AcmeLsDispatcherFactory($logger))
12 \rightarrow build()
13 \rightarrowrun();
```
The dispatcher is responsible for bootstrapping your language server session and creating all the necessary classes that you will need. You might, for example, instantiate a container here using some initialization options form the client.

The Language Server invokes the factory method of this class with two necessary dependencies: MessageTransmitter and the InitializeParams.

Let's just jump in at the deep end:

```
1 \leq?php
2
3 namespace AcmeLs;
4
5 use Phpactor\LanguageServer\Adapter\Psr\AggregateEventDispatcher;
6 use
   ˓→Phpactor\LanguageServer\Core\Dispatcher\ArgumentResolver\PassThroughArgumentResolver;
   ˓→
7 use
   ˓→Phpactor\LanguageServer\Core\Dispatcher\ArgumentResolver\LanguageSeverProtocolParamsResolver;
   ˓→
8 use Phpactor\LanguageServer\Core\Dispatcher\ArgumentResolver\ChainArgumentResolver;
9 use Phpactor\LanguageServer\Core\Workspace\Workspace;
10 use Phpactor\LanguageServer\Listener\WorkspaceListener;
11 use Phpactor\LanguageServer\Middleware\CancellationMiddleware;
12 use Phpactor\LanguageServer\Middleware\ErrorHandlingMiddleware;
13 use Phpactor\LanguageServer\Middleware\InitializeMiddleware;
14 use Phpactor\LanguageServerProtocol\InitializeParams;
15 use Phpactor\LanguageServer\Core\Dispatcher\Dispatcher;
16 use Phpactor\LanguageServer\Core\Handler\HandlerMethodRunner;
17 use Phpactor\LanguageServer\Core\Dispatcher\DispatcherFactory;
18 use Phpactor\LanguageServer\Handler\System\ExitHandler;
19 use Phpactor\LanguageServer\Handler\Workspace\CommandHandler;
20 use Phpactor\LanguageServer\Middleware\ResponseHandlingMiddleware;
21 use Phpactor\LanguageServer\Core\Command\CommandDispatcher;
22 use Phpactor\LanguageServer\Handler\System\ServiceHandler;
23 use Phpactor\LanguageServer\Core\Handler\Handlers;
24 use Phpactor\LanguageServer\Handler\TextDocument\TextDocumentHandler;
25 use Phpactor\LanguageServer\Core\Dispatcher\Dispatcher\MiddlewareDispatcher;
26 use Phpactor\LanguageServer\Listener\ServiceListener;
27 use Phpactor\LanguageServer\Core\Server\RpcClient\JsonRpcClient;
28 use Phpactor\LanguageServer\Core\Service\ServiceManager;
29 use Phpactor\LanguageServer\Core\Service\ServiceProviders;
30 use Phpactor\LanguageServer\Example\Service\PingProvider;
31 use Phpactor\LanguageServer\Core\Server\ClientApi;
32 use Phpactor\LanguageServer\Core\Server\ResponseWatcher\DeferredResponseWatcher;
```
{

(continued from previous page)

```
33 use Phpactor\LanguageServer\Core\Server\Transmitter\MessageTransmitter;
34 use Phpactor\LanguageServer\Middleware\HandlerMiddleware;
35 use Phpactor\LanguageServer\Middleware\ShutdownMiddleware;
36 use Psr\Log\LoggerInterface;
38 class AcmeLsDispatcherFactory implements DispatcherFactory
40 /**41 * @var LoggerInterface
42 \times43 private $logger;
45 public function __construct(LoggerInterface $logger)
46 {
47 $this->logger = $logger;
48 }
50 public function create(MessageTransmitter $transmitter, InitializeParams
   ˓→$initializeParams): Dispatcher
51 {
52 $responseWatcher = new DeferredResponseWatcher();
53 $clientApi = new ClientApi(new JsonRpcClient($transmitter, $responseWatcher));
55 $serviceProviders = new ServiceProviders(
56 new PingProvider($clientApi)
57 );
59 $serviceManager = new ServiceManager($serviceProviders, $this->logger);
60 | $workspace = new Workspace();
62 SeventDispatcher = new AggregateEventDispatcher (
63 new ServiceListener($serviceManager),
64 new WorkspaceListener($workspace)
65 );
67 $handlers = new Handlers(
68 new TextDocumentHandler($eventDispatcher),
69 new ServiceHandler($serviceManager, $clientApi),
70 new CommandHandler(new CommandDispatcher([])),
71 );
<sup>73</sup> | Srunner = new HandlerMethodRunner(
74 $handlers,
75 new ChainArgumentResolver(
76 new LanguageSeverProtocolParamsResolver(),
77 new PassThroughArgumentResolver()
\frac{1}{2} ),
79 );
81 return new MiddlewareDispatcher(
82 new ErrorHandlingMiddleware($this->logger),
83 new InitializeMiddleware($handlers, $eventDispatcher, [
84 'name' => 'acme',
85 'version' => '1',
86 ]),
87 new ShutdownMiddleware($eventDispatcher),
88 new ResponseHandlingMiddleware($responseWatcher),
```

```
92 }
93 }
```

```
89 new CancellationMiddleware($runner),
90 new HandlerMiddleware($runner)
91 );
```
- MessageTransmitter: This class is provided by the Language Server and allows you to send messages to the connected client. This is quite low-level, instead you should use the ClientApi.
- InitializeParams: The initialization parameters provided by the client.
- ResponseWatcher: Class which tracks requests made by the server *to* the client and can resolve responses, used as a dependency for. . .
- ClientApi: This class allows you to send (and receive) messages to the client. It provides a convenient API \$clientApi->window()->showMessage()->error('Foobar'). In cases where the API doesn't provide what you need you can use the . . .
- RpcClient which allows you to send *requests* and *notifications* to the client.
- ServiceProviders, PingProvider, ServiceManager: Ping provider is an annoying service which pings your client for no reason at all, it is an example background process. See *[Service Providers](#page-15-0)* for more information on services.
- Workspace: This class can keeps track of LSP text documents.
- EventDispatcher: Required by some middlewares to transmit events which can be handled by Psr\EventDispatcher\ListenerProviderInterface classes. We use:
	- ServiceListener: responsible to start all the services when the server is initialized.
	- WorkspaceListener: will update the above mentioned Workspace based on events emitted by the TextDocumentHandler.
- Handlers: Method handlers are responsible for handling incoming method requests, this is the main extension point, see *[Method Handlers](#page-13-0)*
- HandlerMethodRunner: This class is responsible for calling methods on your class and converting the array of parameters from the request to match the parameters on a handler's method. Find out more in *[Method](#page-13-0) [Handlers](#page-13-0)*.

The RPC method handlers:

- TextDocumentHandler: Handles all text document notifications from the client (i.e. text document synchronization). It emmits events.
- ServiceHandler: Non-protocol handler for starting/stopping monitoring services.
- CommandHandler: Clients can execute commands (e.g. refactor something) on the server, this class handlers that. See *[Commands](#page-20-0)*.
- ExitHandler: Handles shutdown notifications from the client.

Finally we build the middleware dispatcher with the middlewares which will handle the request:

- ErrorHandlingMiddleware: Will catch any errors thrown by succeeding middlewares and log them. As a long running process we don't want to exit each time something goes wrong.
- InitializeMiddleware: This middleware *responds* to the initialize request. It also allows your handlers to inject capabiltities into the response, more in *[Method Handlers](#page-13-0)*.
- ResponseHandlingMiddleware: Catch responses to requests made *by* the server, and resolves them using our ResponseWatcher.
- CancellationMiddleware: Often the client knows that a request is no longer required, and it request that that request be *cancelled* (imagine a long-running search). This middleware intercepts the \$/ cancelRequest notifications and tells the runner to cancel them.
- HandlerMiddleware: The final destination will forward the request to the handler runner which will dispatch our *[handlers](#page-13-0)*

In your application you might choose to connect all of this magic in a dependency injection container.

# CHAPTER 2

# **Reference**

## <span id="page-12-1"></span><span id="page-12-0"></span>**2.1 Language Server Builder**

The language server builder takes care of:

- Creating the necessary streams.
- Creating the *[tester](#page-23-0)*.

It is optional, you can also have a look inside and instantiate the server yourself.

#### It accepts:

• Phpactor\LanguageServer\Core\Dispatcher\DispatcherFactory.

```
• An optional PSR Psr\Log\LoggerInterface.
```

```
<?php
use Phpactor\LanguageServer\LanguageServerBuilder;
$server = Phpactor\LanguageServer\LanguageServerBuilder::create(
    new MyDispatcher(),
    new NullLogger()
) ->build();
$server->run();
// or
$promise = $server->start();
```
## **2.1.1 Run or Start**

The *run* method on the built language server will start the server and listen for connections. It will also register an error and signal handler.

The *start* method will simply return a promise, without doing anything extra.

# <span id="page-13-0"></span>**2.2 Method Handlers**

Method handlers handle the RPC calls from the client.

They look like this:

```
<?php
use Phpactor\LanguageServer\Core\Handler\Handler;
use Amp\Promise;
class MyHandler implements Handler
{
   public function methods(): array
    {
        return [
            'method/name' => 'doSomething',
        ];
    }
   public function doSomething($args, CancellationToken $canellation): Promise
    {
        return new Success('hello!');
    }
}
```
Once registered this command will respond to an RPC request to method/name with hello!.

#### **2.2.1 Argument Resolvers**

The first arguments passed to the parameter will depend on the argument resolvers used by the HandlerRunner, the last argument is *always* a cancellation token more on this later.

```
<?php
$runner = new HandlerMethodRunner(
   new Handlers(new MyHandler()),
   new ChainArgumentResolver(
        new LanguageSeverProtocolParamsResolver(),
        new PassThroughArgumentResolver()
    ),
);
```
Here we use the ChainArgumentResolver to try two different stragies.

#### **LanguageServerProtocolParamsResolver**

This strategy will see if your method implements an LSP  $\star$ Params class and automatically instantaite it for you:

```
<?php
class MyHandler implements Handler
{
    public function methods(): array
    {
```

```
return [
            'textDocument/completion' => 'complete',
       ];
    }
   public function doSomething(CompletionParams $completionParams, CancellationToken
˓→$canellation): Promise
   {
       $uriToTextDocument = $completionParams->textDocument->uri;
        // ...
   }
}
```
You should be able to do this with *any method documented in the language server specification*.

#### **DTLArgumentResolver**

This argument resolver will try and match the parameters from the request to the parameters of your method.

#### **PassThroughArgumentResolver**

This is a fallback resolver which will simply pass the raw array of arguments.

#### **2.2.2 Co-routines**

Your method MUST return an Amp\Promise. If you return immediately you can use the new Success(\$value) promise, if you do any *interruptable\** work which takes a significant amount of time you should use a co-routing. For example:

```
<?php
class MyHandler implements Handler
{
    //...
   public function doSomething(CompletionParams $params, CancellationToken
˓→$canellation): Promise
    {
        return \Amp\call(function () {
            // ...
            $completionItems = [];
            foreach($this->magicCompletionProvider->provideCompletions($params) as
˓→$completion) {
                $completionItems[] = $completion;
                yield Amp\delay(1);
            }
            return $completionItems;
        });
    }
}
```
The above will process a single completion item but then yield control back to the server for 1 millisecond before continuing. This allows the server to do other things (like for example cancel this request).

#### **2.2.3 Cancellation**

The CancellationToken passed to the method handler can throw an exception if the request is cancelled as follows:

```
<?php
class MyHandler implements Handler
{
    //...
    public function doSomething(CompletionParams $params, CancellationToken
˓→$canellation): Promise
    {
        return \Amp\call(function () {
            // ...
            $completionItems = [];
            foreach($this->magicCompletionProvider->provideCompletions($params) as
˓→$completion) {
                $completionItems[] = $completion;
                yield Amp\delay(1);
                try {
                    $cancellation->throwIfRequested();
                } catch (Amp\CancelledException $cancelled) {
                    break;
                 }
            }
            return $completionItems;
        });
    }
}
```
In the above example, when the server cancels this request, the exception will be thrown and we will return early.

## <span id="page-15-0"></span>**2.3 Service Providers**

Service providers are background services which can should be started on on the initialized notification from the client.

A good example of a service is a code indexing service which watches the file system and indexes code when files change.

### **2.3.1 Example**

A full example of a service provider:

 $\langle 2php$ 

2

```
3 namespace Phpactor\LanguageServer\Example\Service;
4
5 use Amp\CancellationToken;
6 use Amp\CancelledException;
7 use Amp\Delayed;
8 use Amp\Promise;
9 use Phpactor\LanguageServer\Core\Server\ClientApi;
10 use Phpactor\LanguageServer\Core\Service\ServiceProvider;
11
12 / * *13 * Example service which shows a "ping" message every second.
14 \star/15 class PingProvider implements ServiceProvider
16 \mid \{17 /**
18 * @var ClientApi
19 \qquad \star /
20 private $client;
21
22 public function __construct(ClientApi $client)
23 {
24 $this->client = $client;
25 }
26
27 /*\star28 * {@inheritDoc}
29 \star /
30 public function services(): array
31 {
32 return [
33 'ping'
34 ];
35 }
36
37 /**
\overline{\mathcal{S}} * @return Promise <null>
39 \times /40 public function ping(CancellationToken $cancel): Promise
41 {
42 return \Amp\call(function () use ($cancel) {
43 while (true) {
44 try {
45 | Scancel->throwIfRequested();
46 diagram and a catch (CancelledException $cancelled) {
47 break;
48 }
49 yield new Delayed(1000);
50 $this->client->window()->showMessage()->info('ping');
51 }
52 } });
53 }
54 }
```
This is similar to *[method handlers](#page-13-0)* with the exception that:

• The services method provides only an array of method names. The name doubles as both the method and service name.

- The method is called when the Language Server is initialized (or when it is started via. the service manager).
- Services are passed only a CancellationToken.

#### **2.3.2 Usage**

```
<?php
$serviceProviders = new ServiceProviders(
    new PingProvider($clientApi)
);
$serviceManager = new ServiceManager($serviceProviders, $logger);
$eventDispatcher = new EventDispatcher(
   new ServiceListener($serviceManager)
);
$handlers = new Handlers(
    // ...
   new ServiceHandler($serviceManager, $clientApi),
    // ...
);
return new MiddlewareDispatcher(
    // ...
    new InitializeMiddleware($handlers, $eventDispatcher)
    // ...
);
```
In the above code the ServiceManager is responsible for starting and stopping services, the ServiceHandler handles RPC methods to start/stop services, and we use the ServiceListener to start the services when the server is initialized (based on the Initialized event issued by the InitializeMiddleware.

# <span id="page-17-0"></span>**2.4 Diagnostic Providers**

Diagnostic providers are invoked when text documents are updated and are responsible to send diagnostics (e.g. actual or potential problems with the code) to the client.

### **2.4.1 Example**

Example of a diagnostic provider:

```
1 \leq?php
3 namespace Phpactor\LanguageServer\Example\Diagnostics;
5 use Amp\CancellationToken;
6 use Amp\Promise;
7 use Phpactor\LanguageServerProtocol\Diagnostic;
8 use Phpactor\LanguageServerProtocol\DiagnosticSeverity;
9 use Phpactor\LanguageServerProtocol\Position;
10 use Phpactor\LanguageServerProtocol\Range;
11 use Phpactor\LanguageServerProtocol\TextDocumentItem;
```
(continues on next page)

2

4

```
12 use Phpactor\LanguageServer\Core\Diagnostics\DiagnosticsProvider;
13 use function Amp\call;
15 class SayHelloDiagnosticsProvider implements DiagnosticsProvider
17 /**
18 * {@inheritDoc}
19 *20 public function provideDiagnostics(TextDocumentItem $textDocument,
  ˓→CancellationToken $cancel): Promise
21 {
22 /** @phpstan-ignore-next-line */
23 return call(function () {
24 return [
25 new Diagnostic(
26 new Range(
27 new Position(0, 0),
28 new Position(1, 0)
29 ),
30 'This is the first line, hello!',
31 DiagnosticSeverity::INFORMATION
32 )
\frac{33}{7}34 });
35 }
37 public function name(): string
38 {
39 return 'say-hello';
40 }
```

```
$diagnosticsService = new DiagnosticsService(
    new DiagnosticsEngine($clientApi, new AggregateDiagnosticsProvider(
        $logger,
        new SayHelloDiagnosticsProvider()
    ))
);
```
### **2.4.2 Integration**

14

<sup>16</sup> {

36

 $\overline{41}$ 

Diagnostics are facilitated through the "Diagnostics Service" which in turn requires the DiagnosticsEngine which accepts a DiagnosticProvider - below we use the AggregateDiagnosticsProvider which allows you to provide many diagnostic providers:

```
<?php
$diagnosticsService = new DiagnosticsService(
   new DiagnosticsEngine($clientApi, new AggregateDiagnosticsProvider(
        $logger,
        new SayHelloDiagnosticsProvider()
    ))
);
```
# <span id="page-19-0"></span>**2.5 Code Action Provider**

Code action providers can be implemented to enable you to suggest *[commands](#page-20-0)* which can be executed on a given text document and range.

#### **2.5.1 Example**

Example of a command:

```
<?php2
3 namespace Phpactor\LanguageServer\Example\CodeAction;
4
5 use Amp\CancellationToken;
6 use Amp\Promise;
7 use Phpactor\LanguageServerProtocol\CodeAction;
8 use Phpactor\LanguageServerProtocol\CodeActionKind;
9 use Phpactor\LanguageServerProtocol\Command;
10 use Phpactor\LanguageServerProtocol\Range;
11 use Phpactor\LanguageServerProtocol\TextDocumentItem;
12 use Phpactor\LanguageServer\Core\CodeAction\CodeActionProvider;
13 use function Amp\call;
14
15 class SayHelloCodeActionProvider implements CodeActionProvider
16 \quad \{17 public function provideActionsFor(TextDocumentItem $textDocument, Range $range,
    ˓→CancellationToken $cancel): Promise
18 {
19 /** @phpstan-ignore-next-line */
20 return call(function (): array {
21 return [
22 CodeAction::fromArray([
23 'title' => 'Alice',
24 'command' => new Command('Hello Alice', 'phpactor.say_hello', [
25 'Alice',
26 ])
\frac{27}{1}, \frac{1}{2}28 CodeAction::fromArray([
29 \downarrow \downarrow 
30 'command' => new Command('Hello Bob', 'phpactor.say_hello', [
31 'Bob',
\frac{32}{1}\frac{33}{1}34 ];
35 });
36 }
37
38 /**39 * {@inheritDoc}
40 \star /
41 public function kinds(): array
42 \left( \begin{array}{ccc} 4 & 2 & \end{array} \right)43 return [CodeActionKind::QUICK_FIX];
44 }
45
46 public function describe(): string
```

```
47 {
48 return 'says hello!';
49 }
```
<sup>50</sup> }

It unconditionally provides two code actions: Alice and Bob. It references a previously registered *[commands](#page-20-0)* such as:

```
1 \leq?php
2
3 namespace Phpactor\LanguageServer\Example\Command;
4
5 use Phpactor\LanguageServer\Core\Command\Command;
6 use Phpactor\LanguageServer\Core\Server\ClientApi;
7
8 class SayHelloCommand implements Command
9 {
10 /**
11 * @var ClientApi
12 \star/13 private $api;
14
15 public function __construct(ClientApi $api)
16 {
17 $this->api = $api;
18 }
19
20 public function __invoke(string $name): void
21 \left\{22 $this->api->window()->showMessage()->info(sprintf('Hello %s!', $name));
23 }
24
```
## <span id="page-20-0"></span>**2.6 Commands**

Commands are issued from the client to the server, they are similar in concept to RPC calls with the exception that they are expcitly registered with the server and executed via. an RPC method.

#### **2.6.1 Usage**

The command handler accepts a CommandDispatcher which in turn accepts a map of command *names* to invokable objects:

```
\langle 2phpuse Phpactor\LanguageServer\Handler\Workspace\CommandHandler;
use Phpactor\LanguageServer\Workspace\CommandDispatcher;
// ...
$handler = new CommandHandler(
   new CommandDispatcher([
        'my_command' => function (array $args) {
```

```
// do something
        }
    ])
));
```
Now, when the client connects, the server will signify (via. ServerCapabilties) that this command is available.

# CHAPTER 3

Guide

# <span id="page-22-1"></span><span id="page-22-0"></span>**3.1 Testing**

This package includes some tools to make testing easier.

### **3.1.1 Protocol Factory**

The ProtocolFactory is a utility class for creating LSP protocol objects:

```
<?php
use Phpactor\LanguageServer\Test\ProtocolFactory;
$item = ProtocolFactory::textDocumentItem('uri', 'content');
$initializeParams = ProtocolFactory::initializeParams('/path/to/rootUri');
```
This is useful as the LSP objects can be complicated and we can assume some defaults using the factory.

#### **3.1.2 Unit Testing Handlers, Services etc.**

You can use the *[Language Server Tester](#page-23-0)* to test your handlers, services, commands etc as follows:

```
<?php
$tester = LanguageServerTesterBuilder::create()
    ->addHanlder($myHandler)
    ->addServiceProvider($myServiceProvider)
    ->addCommand($myCommand)
    \rightarrowbuild();
$result = $tester->requestAndWait('soMyThing', []);
```
Lean more about the *[LanguageServerTester](#page-23-0)*

## **3.1.3 Integration Testing**

If you are using the LanguageServerBuilder to manage the instantiation of your LanguageServer then, assuming you are using some kind of dependency injection container, you can use the tester method to get the *[Language Server Tester](#page-23-0)*.

```
<?php$builder = $container->get(LanguageServerBuilder::class);
assert($builder instanceof LanguageServerBuilder);
$tester = $builder->tester();
$response = $tester->requestAndWait('foobar', ['bar' => 'foo']);
$response = $tester->notifyAndWait('foobar', ['bar' => 'foo']);
```
This will provide the *[Language Server Tester](#page-23-0)* with the "real" dispatcher.

### <span id="page-23-0"></span>**3.1.4 Language Server Tester**

The tester provides access to a test transmitter from which you can access any message sent by the server:

```
<?php
// ...
$messageOrNull = $tester->transmitter()->shift();
```
You can also use some convenience methods to control the server:

```
<?php
// ...
$messageOrNull = $tester->textDocument()->open('/uri/to/text.php', 'content');
$tester->services()->start('myservice');
```
The tester will automatically initialize the server, but you can also pass your own initialization parameters:

```
\langle ?php \rangle// ...
$tester = $builder->tester(ProtocolFactory::initializeParams('/uri/foobar.php'));
```